# Firewall, VPN, IDS/IPS

Ahmet Burak CanHacettepe Universityabc@hacettepe.edu.tr

#### What is a Firewall?

 A firewall is hardware, software, or a combination of both that is used to prevent unauthorized programs or Internet users from accessing a private network and/or a single computer

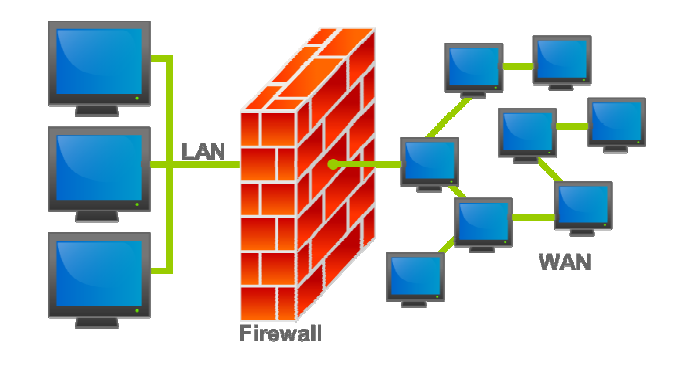

#### What is a Firewall ?

#### A firewall :

- Acts as a security gateway between two networks
- ◦ Tracks and controls network communications
	- Decides whether to pass, reject, encrypt, or log communications (Access Control)

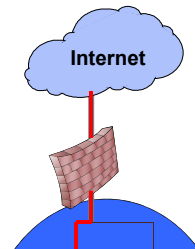

**Corporate Site**

## Hardware vs. Software Firewalls

- Hardware Firewalls
	- Protect an entire network
	- Implemented on the router level
	- Usually more expensive, harder to configure
- Software Firewalls
	- $\bar{\mathbf{o}}$ Protect a single computer
	- Usually less expensive, easier to configure

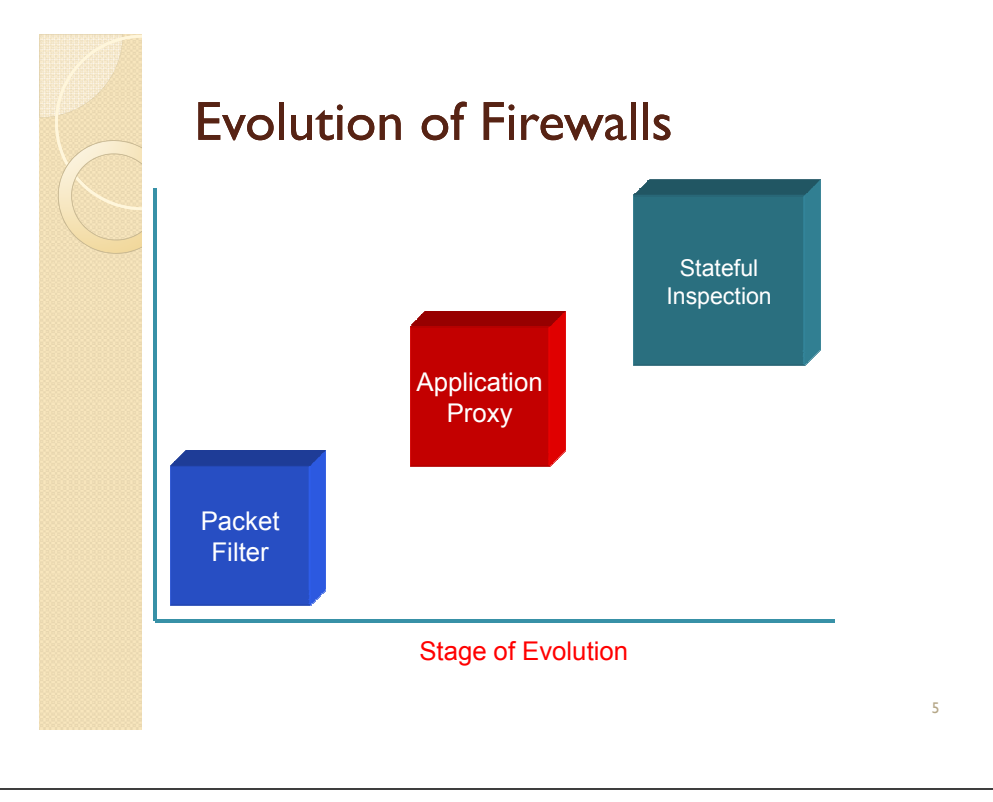

#### Packet Filter

- Packets examined at the network layer
- Useful "first line" of defense commonly deployed on routers
- Simple accept or reject decision model
- No awareness of higher protocol layers

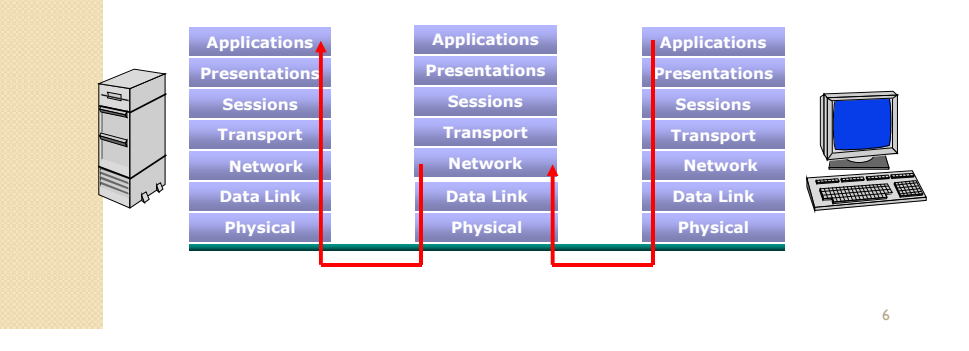

#### Packet Filter

- Simplest of components
- Uses transport-layer information only
	- IP Source Address, Destination Address
	- Protocol/Next Header (TCP, UDP, ICMP, etc)
	- TCP or UDP source & destination ports
	- TCP Flags (SYN, ACK, FIN, RST, PSH, etc)
	- ICMP message type
- Examples:
	- DNS uses port 53
		- No incoming port 53 packets except known trusted servers

### How to Configure a Packet Filter

- $\bullet\,$  Start with a security policy
- Specify allowable packets in terms of logical expressions on packet fields
- Rewrite expressions in syntax supported by your vendor
- General rules least privilege
	- $\,^{\circ}\,$  All that is not expressly permitted is prohibited
	- If you do not need it, eliminate it

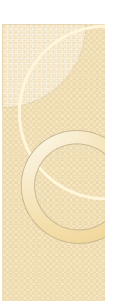

#### Packet Filter Configuration - <sup>1</sup>

Every ruleset is followed by an implicit rule reading like this.

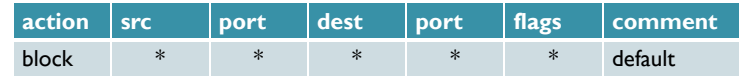

- $\,\circ\,$  Suppose we want to allow inbound mail (SMTP, port 25) but only to our gateway machine.
- $\,\circ\,$  Also suppose that mail from some particular site MORDOR is to be blocked.

#### Packet Filter Configuration - <sup>2</sup>

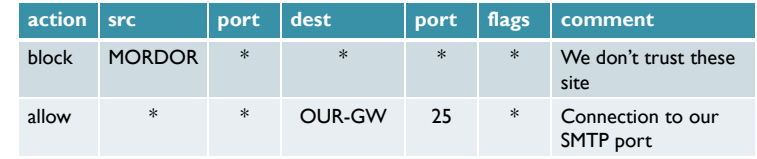

 Now suppose that we want to implement the policy "any inside host can send mail to the outside".

#### Packet Filter Configuration - <sup>3</sup>

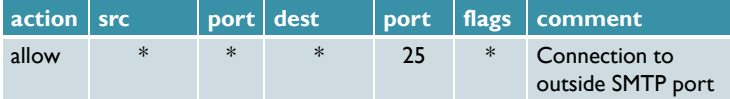

 This solution allows calls from any port on an inside machine, and will direct them to port 25 on an outsidemachine.

11

• So why is it wrong?

#### Packet Filter Configuration - <sup>4</sup>

- Our defined restriction is based solely on the destination's port number.
- With this rule, an enemy can access any internal machines on port 25 from an outside machine.
- What can be a better solution ?

#### Packet Filter Configuration - <sup>5</sup>

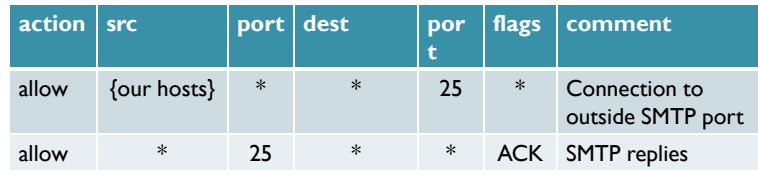

- The first rule restricts that only inside machines can access to outside machines on port 25.
- $\bullet\,$  In second rule, the ACK signifies that the packet is part of an ongoing conversation.
	- Packets without ACK are connection establishment messages, which are only permited from internal hosts by the first rule.
	- With the second rule, outside hosts can send back packets to inside hosts on port 25.

13

#### Application Gateway or Proxy

- Packets examined at the application layer
- Application/Content filtering possible prevent FTP<br>"put" commands for example "put" commands, for example
- Modest performance
- Scalability limited

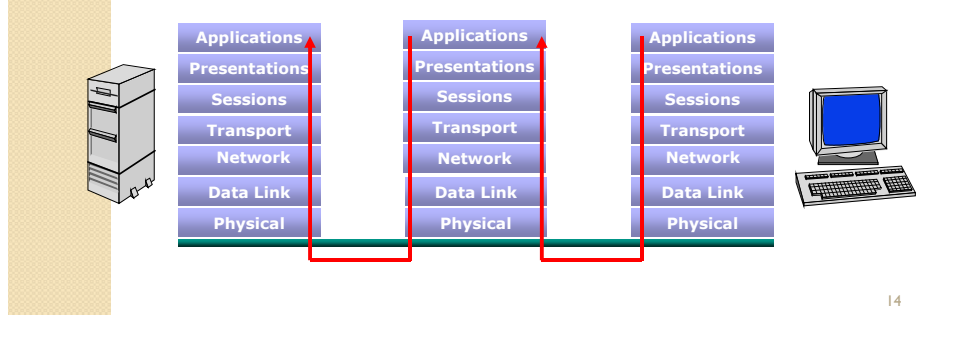

#### Stateful Inspection

- Packets Inspected between data link layer and network layer in the OS kernel
- State tables are created to maintain connection context
- Invented by Check Point

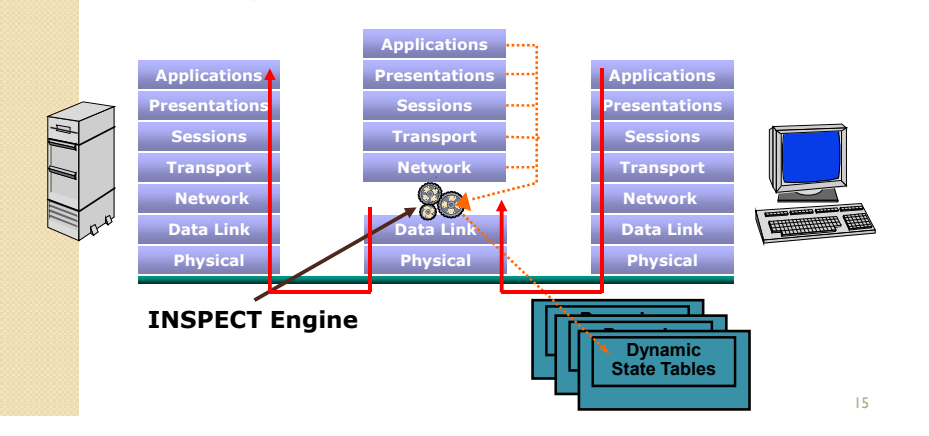

#### Network Address Translation (NAT)

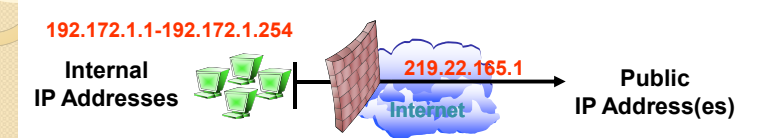

- Converts a network's illegal IP addresses to legal or public IP addresses
	- Hides the true addresses of individual hosts, protecting them from attack
	- Allows more devices to be connected to the network

#### Firewall Deployment• Corporate Network **Gateway** • Internal Segment **Gateway**  ◦ Protect sensitive **Internet (Publicly-accessible** segments (Finance, HR, Product Development) ◦ Provide second layer of defense ◦ Ensure protection against internal attacks and misuse**Human Resources NetworkCorporate SiteInternal Segment Gateway**What is a VPN? A VPN is a private connection over an open network A VPN includes authentication and encryption to protect data integrity and confidentiality Types: ◦ Remote Access VPN◦ Site-to-Site VPN◦ Extranet VPN◦ Client/Server VPN

17

# Types of VPNs

- Remote Access VPN
	- Provides access to internal corporate network over the Internet
	- Reduces long distance, modem bank, and technical support costs
	- PAP, CHAP, RADIUS

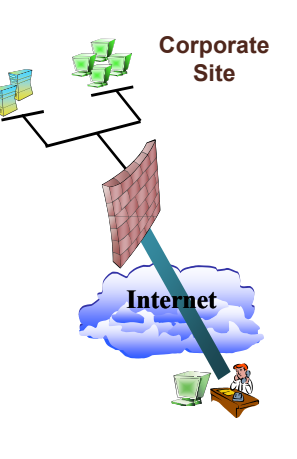

19

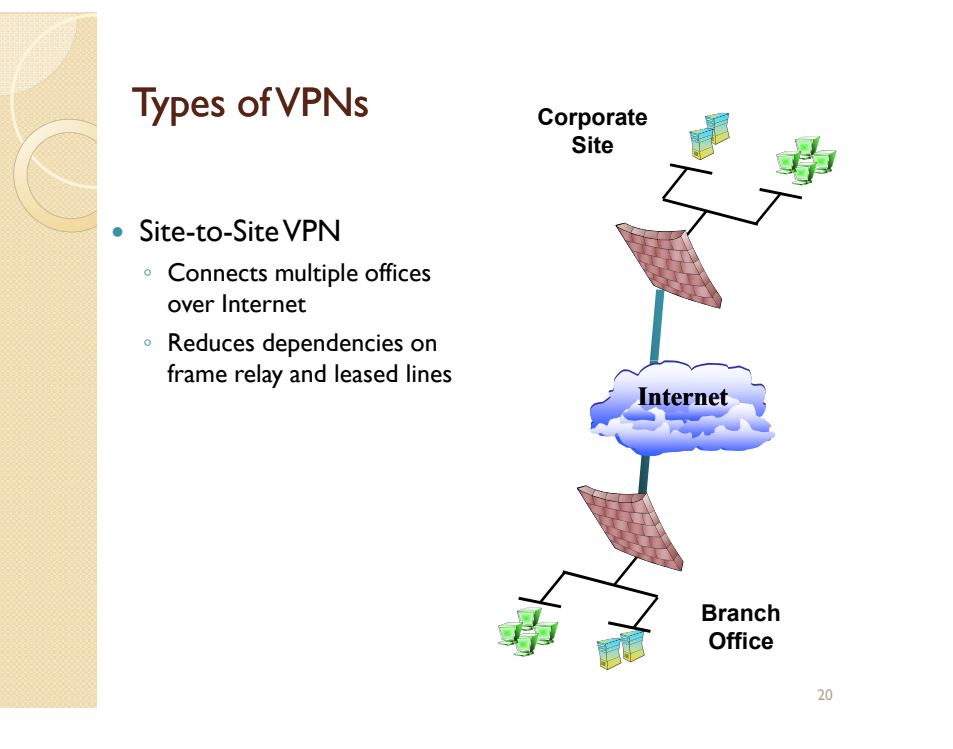

18

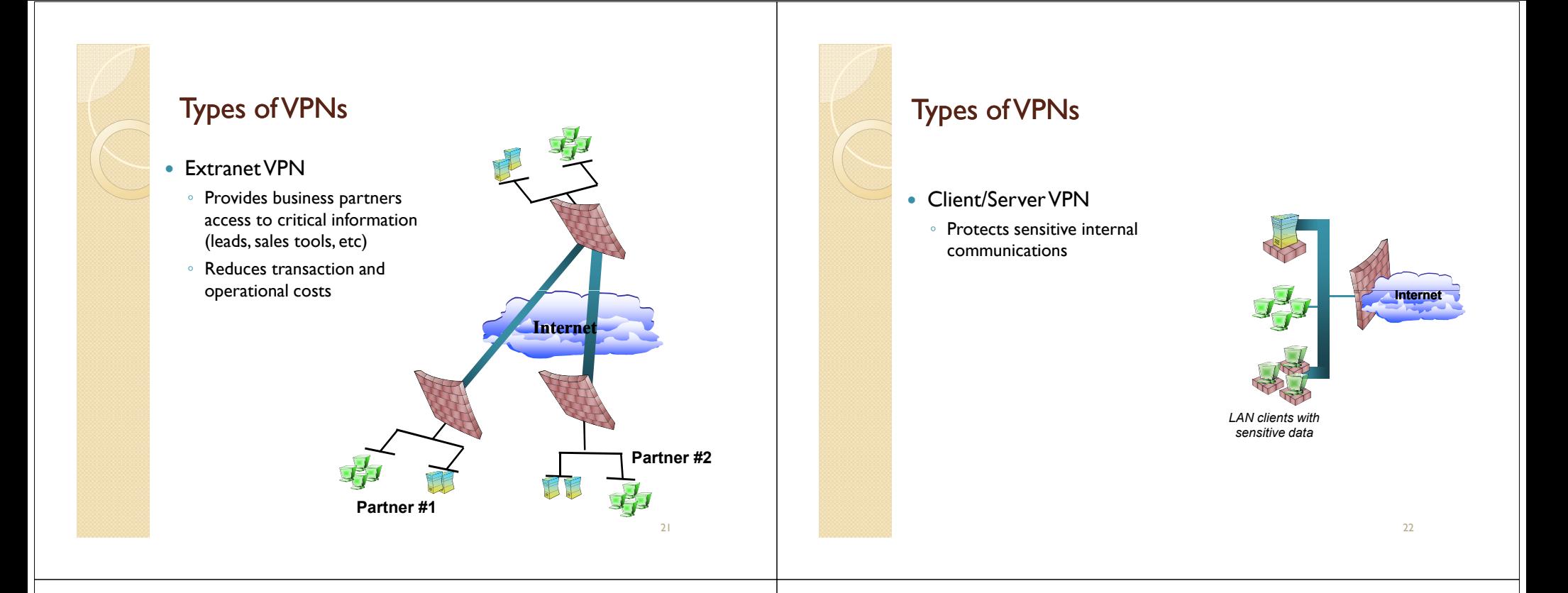

#### Overview of IDS/IPS

- Intrusion
	- A set of actions aimed at compromising the security goals (confidentiality, integrity, availability of a computing/networking resource)
- Intrusion detection
	- The process of identifying and responding to intrusion activities
- Intrusion prevention
	- The process of both detecting intrusion activities and managing responsive actions throughout the network.

#### Overview of IDS/IPS

- $\bullet\,$  Intrusion detection system (IDS)
	- A system that performs automatically the process of intrusion detection.
- $\bullet\,$  Intrusion prevention system (IPS)
	- A system that has an ambition to both detect intrusions and manage responsive actions.
	- Technically, an IPS contains an IDS and combines it with preventive measures (firewall, antivirus, vulnerability assessment) that are often implemented in hardware.

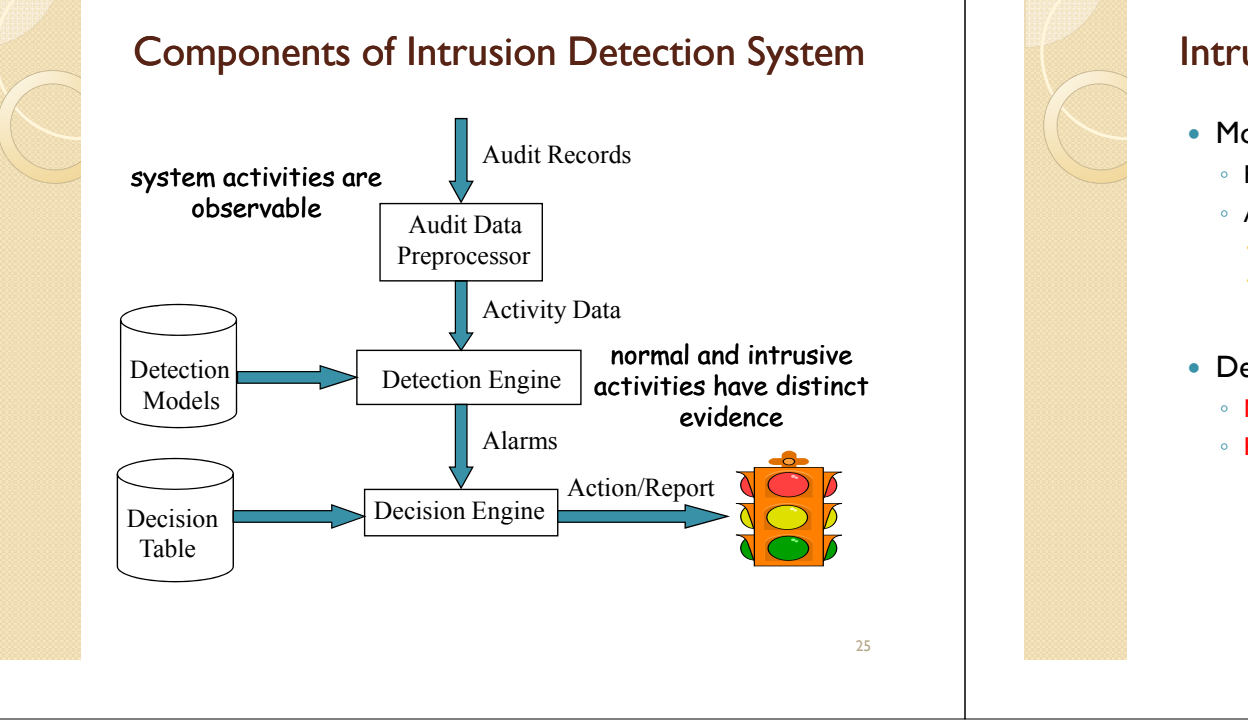

#### Intrusion Detection Approaches

- Modeling
	- $\,^{\circ}$  Features: evidences extracted from audit data
	- Analysis approach: piecing the evidences together
	- Misuse detection (a.k.a. signature-based)
	- Anomaly detection (a.k.a. statistical-based)

#### Deployment: Network-based or Host-based

- Network based: monitor network traffic
- Host based: monitor computer processes